Ejercicio 1.3.2 Tapa ranurada

## Tarea

#### **Tarea**

- Estrategia Ejecución Conclusiones
- Evaluación

### Para construir una tapa ranurada se requiere la siguiente secuencia de operaciones:

- Obtenga V<sub>1</sub> extruyendo 15 mm en cada sentido del eje X el perfil P<sub>1</sub> (con dimensiones  $A = 20$ ,  $B = 14$  y  $C = 18$ )
- Obtenga V $_2$  extruyendo 10 mm en cada sentido del eje Y el perfil P $_2$ (con dimensiones  $E = 30$ ,  $F = 14$  y  $G = 18$ )
- Obtenga V $_3$  por intersección de V $_1$  y V $_2$
- Obtenga V<sub>4</sub> extruyendo 12 mm en cada sentido del eje X el perfil P<sub>1</sub> (con dimensiones  $A = 14$ ,  $B = 11$  y  $C = 15$ )
- Obtenga V $_5$  extruyendo 7 mm en cada sentido del eje Y el perfil P $_2$ (con dimensiones  $E = 24$ ,  $F = 11$  y  $G = 15$ )
- Obtenga V $_{\rm 6}$  por intersección de V $_{\rm 4}$  y V $_{\rm 5}$
- Obtenga V $_7$  restando V $_6$  de V $_3$
- Obtenga V $_8$  extruyendo 5 mm en sentido Z positivo el perfil P $_3$ (con dimensiones del rectángulo interno de 20 x 30 mm)
- Obtenga V $_9$ por suma de V $_7$  y V $_8$
- Obtenga V $_{10}$  extruyendo P $_4$  10 mm en ambos sentidos del eje Y
- $\vee$  Obtenga la tapa ranurada restando V<sub>9</sub> V<sub>10</sub>

### Tarea:

Obtenga el modelo sólido de la tapa

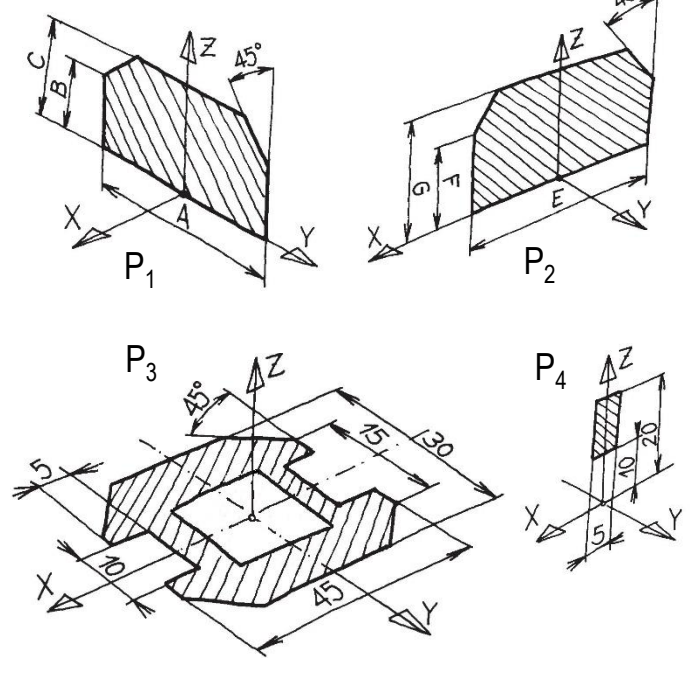

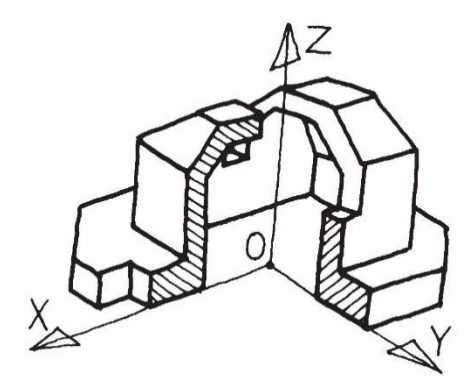

## **Estrategia**

#### Tarea

#### **Estrategia**

Ejecución

Conclusiones

Evaluación

### La estrategia consiste en:

Dibuje esquemáticamente el proceso de modelado utilizado para describir la pieza

> ¡cuando se tiene experiencia se puede saltar directamente al paso 2!

Seleccione las opciones de modelado que reproduzcan más fielmente el proceso de modelado descrito

Obtenga el modelo siguiendo la secuencia de modelado elegida

## Ejecución: esquema

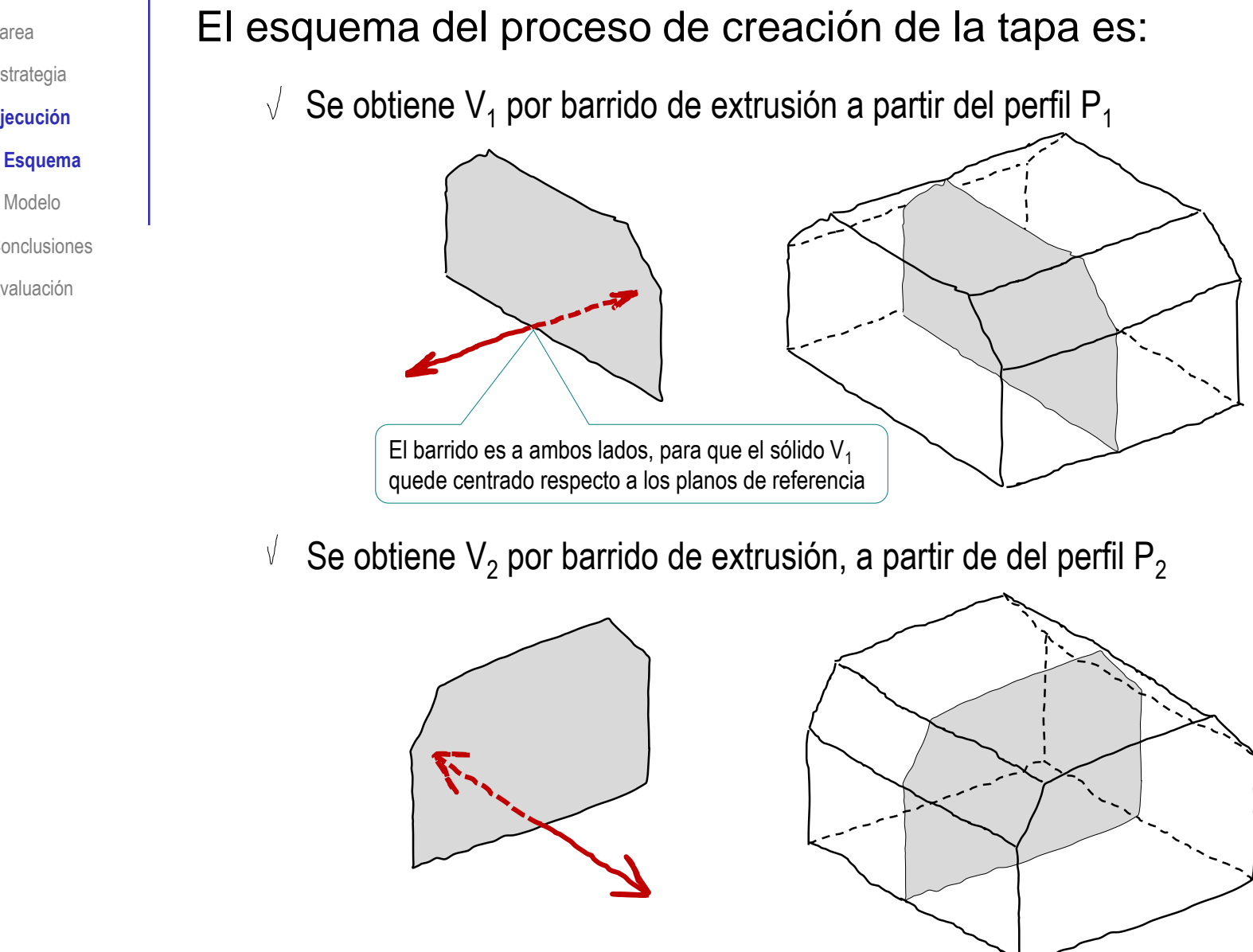

- Modelo
- **Conclusiones**
- Evaluación

# Ejecución: esquema

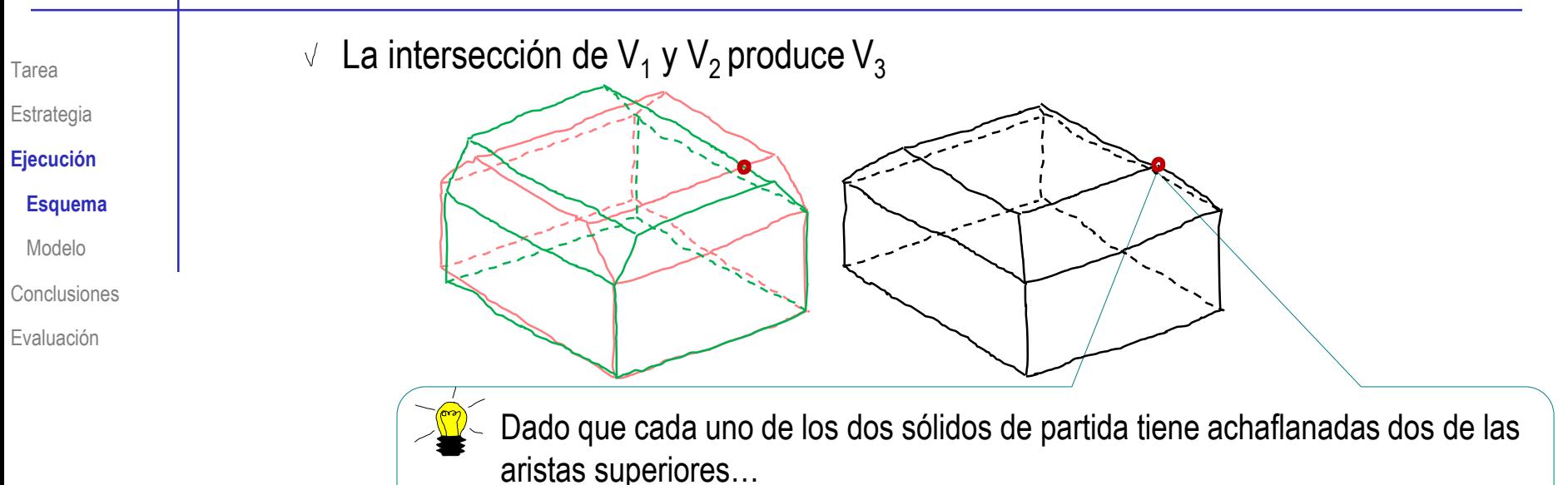

…su intersección es equivalente a achaflanar las cuatro aristas

- $\sqrt{ }$  Los volúmenes 3 y 4 son semejantes a los volúmenes 1 y 2, y su intersección es semejante a  $V_3$
- Al restar V<sub>6</sub> de V<sub>3</sub> se obtiene una cáscara

¡La cáscara mantiene el espesor en las partes achaflanadas!

## Ejecución: esquema

Tarea Estrategia

**Ejecución**

**Esquema**

Modelo

Conclusiones

Evaluación

El barrido de P $_3$  produce el sólido V $_8$ , que se suma al sólido anterior

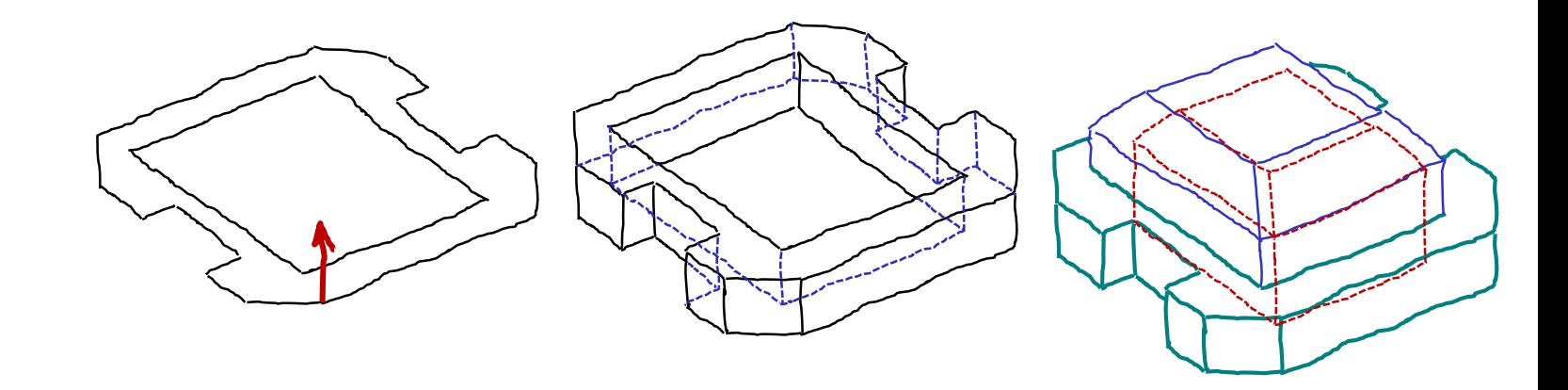

El barrido de  $P_4$  produce el sólido  $V_9$ , que se resta del sólido anterior

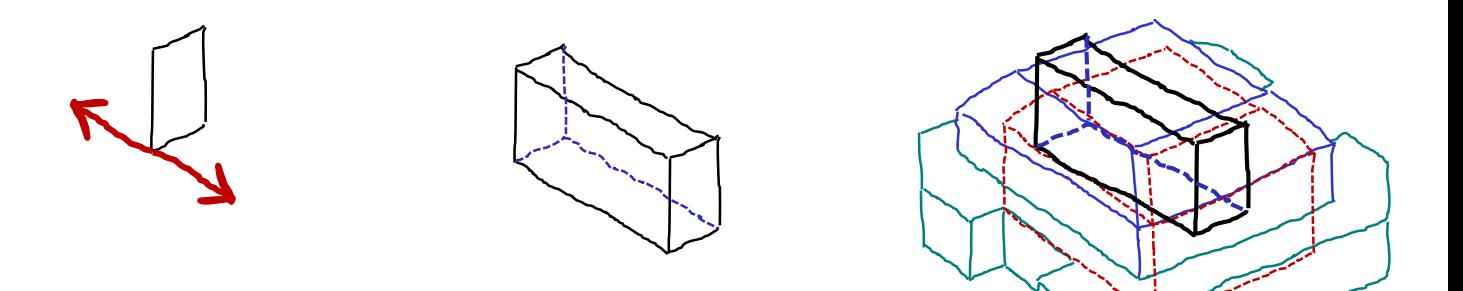

Tarea

- Estrategia
- **Ejecución**
- Esquema
- **Modelo**
- Conclusiones
- Evaluación
- Seleccione el alzado para croquizar el perfil  $P_1$ :
	- Seleccione la pestaña *Croquis*  $\sqrt{}$

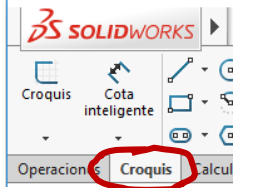

<u>নি</u> Historial **<u>ि</u>** Sensores  $\sigma$ 

Alzado  $\Box$  Planta Vista lateral Origen

- Escoja el *Alzado* como plano de referencia para croquizar
- En el menú contextual escoja  $\sqrt{ }$ *Normal a*  $\leq$  El plano queda situado paralelo a la pantalla

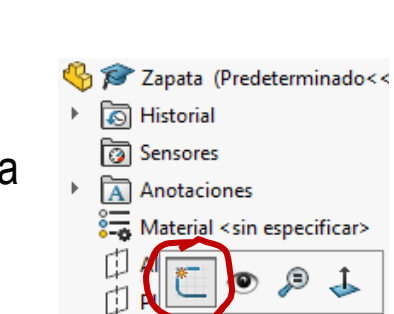

Origen

Vista late Croquis

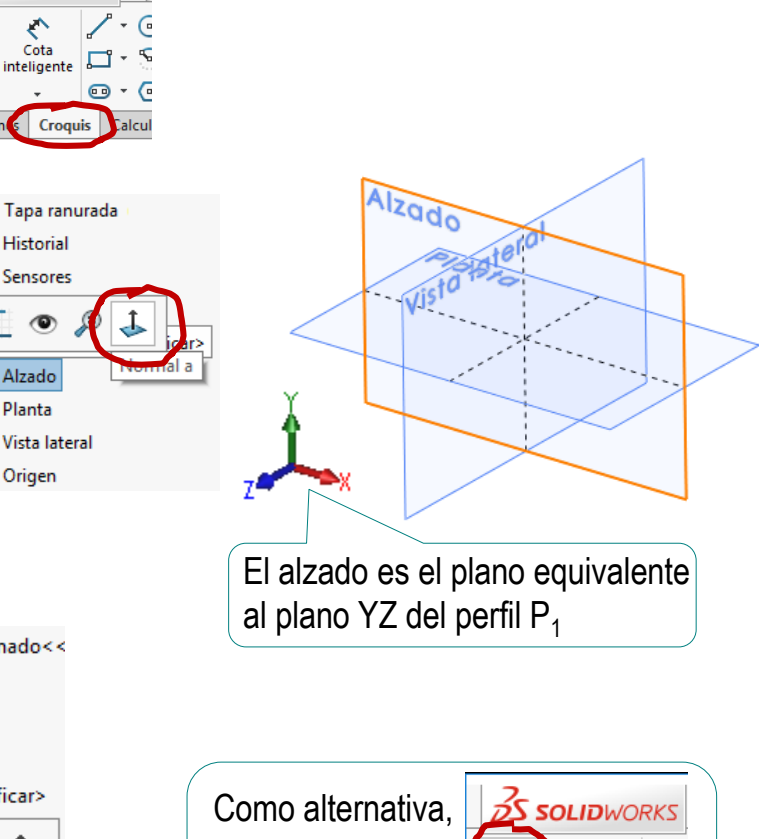

Croquis

Cota

nteligente

口

 $\bf \bm \odot$ 

seleccione el

comando *Croquis*

Escoja *Croquis* para dibujar en el plano seleccionado

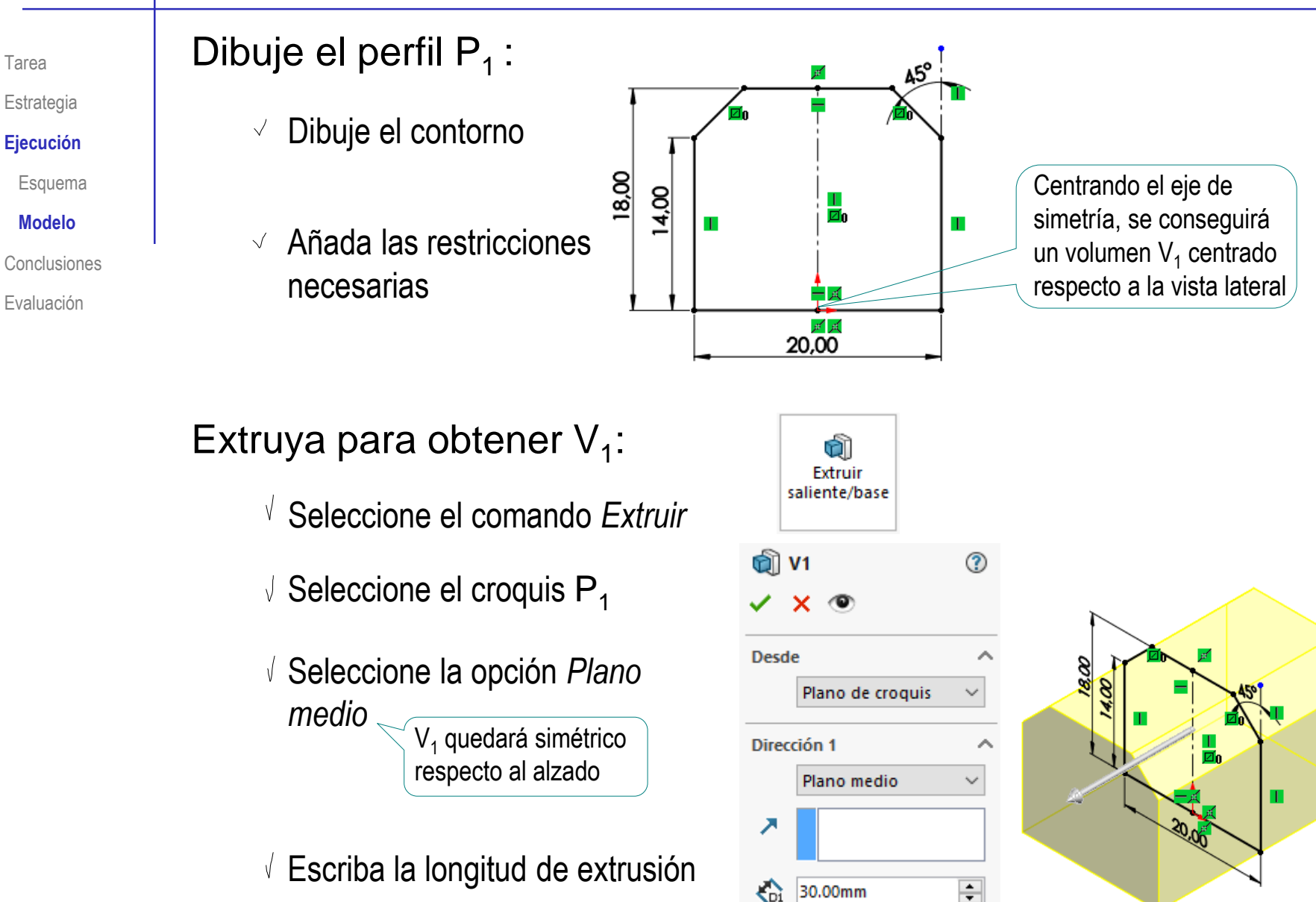

Tarea

### Obtenga  $V<sub>2</sub>$  de manera similar:

- Seleccione la *Vista lateral*  como plano de croquis
- $\vee$  Dibuje el contorno P<sub>2</sub>
- $\sqrt{ }$  Añada las restricciones necesarias

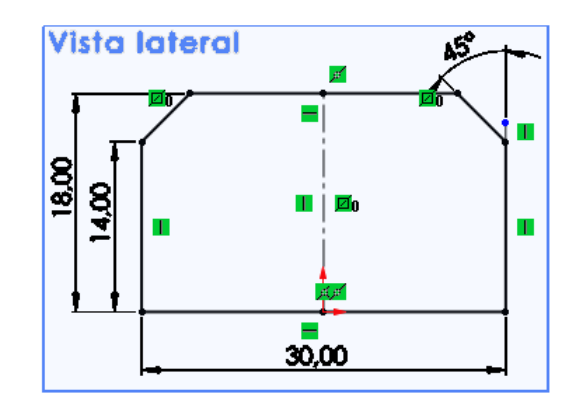

- Seleccione el comando *Extruir*
- $\vee$  Seleccione el croquis P<sub>2</sub>
- Seleccione la opción *Plano medio* La parte B quedará simétrica respecto al plano del perfil
- $\sqrt{l}$  Escriba la longitud de extrusión

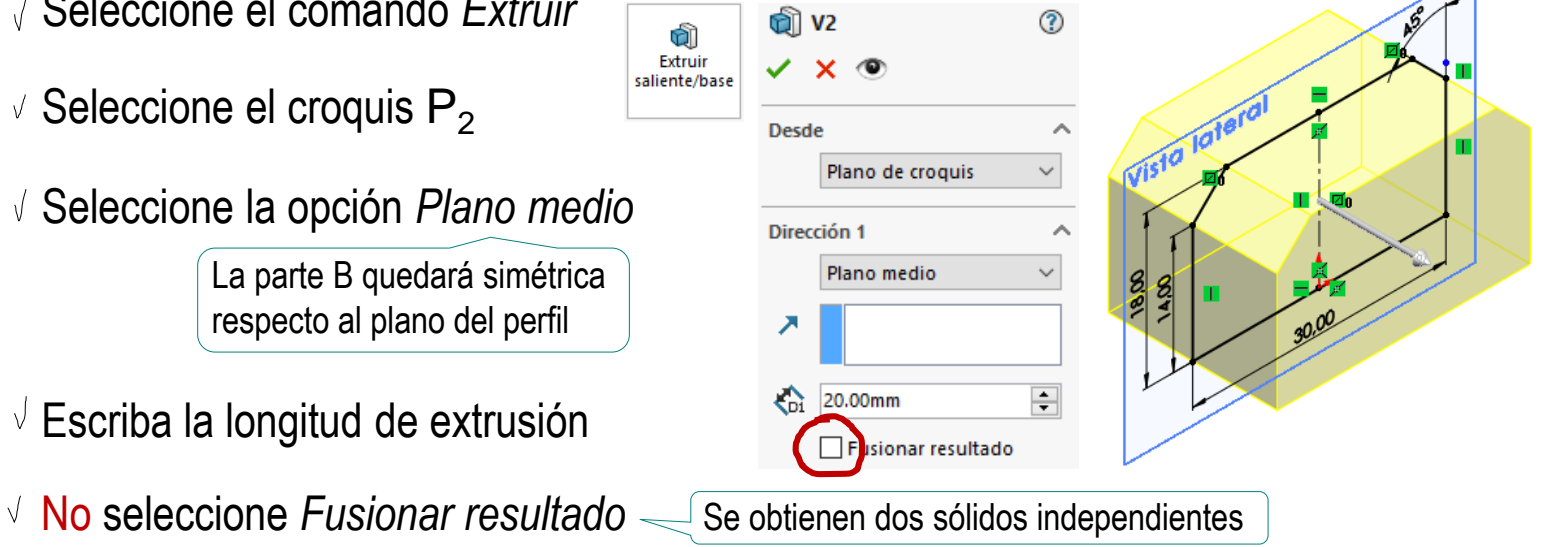

Tarea

Estrategia **Ejecución**

Esquema

**Modelo**

Conclusiones

Evaluación

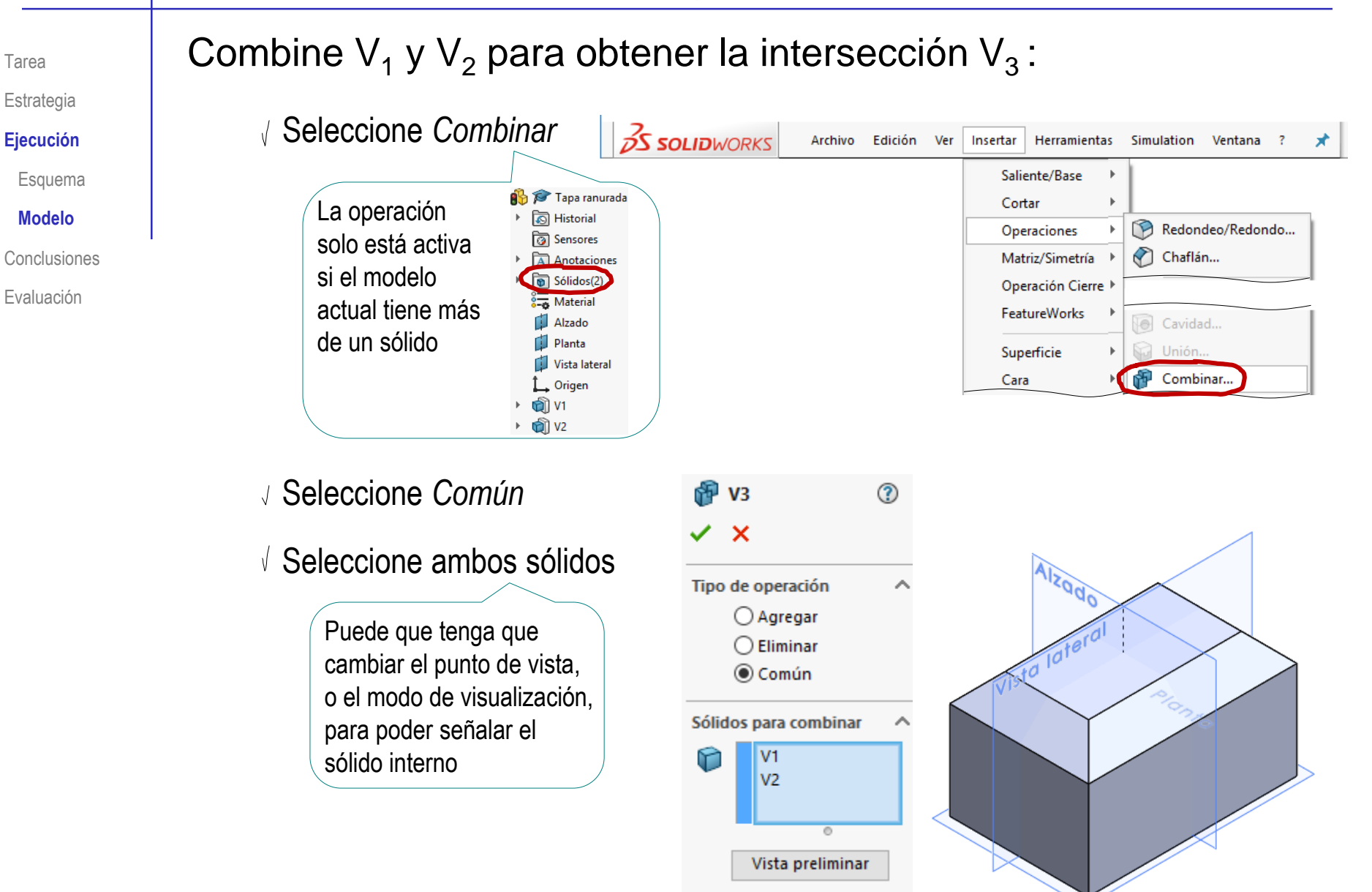

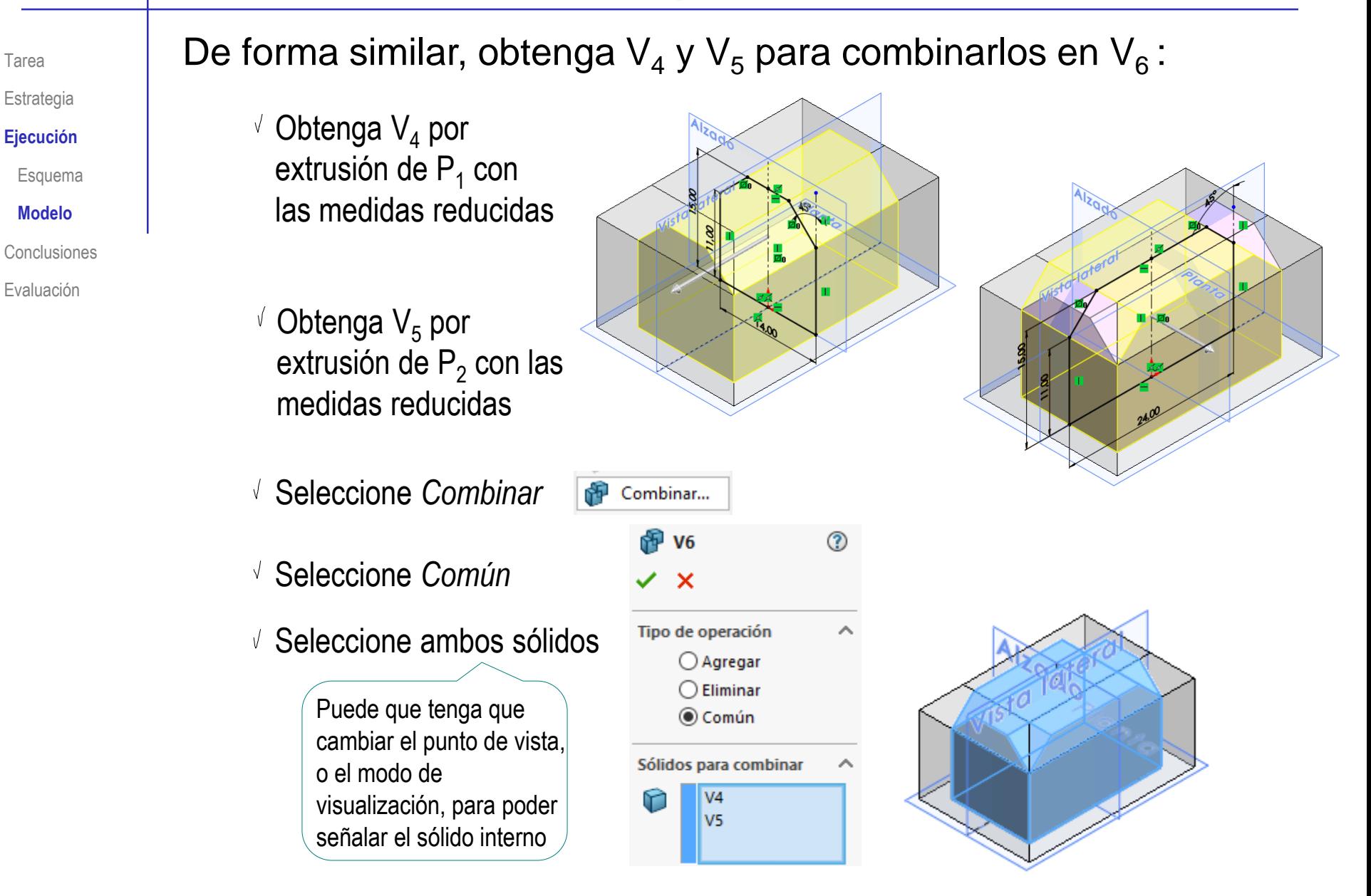

Tarea

**Modelo**

Tarea

#### Estrategia

**Ejecución**

Esquema

#### **Modelo**

Conclusiones

Evaluación

### Ahora, combine  $V_3$  y  $V_6$  para obtener la cáscara  $V_7$ :

Seleccione *Combinar*

- Seleccione *Eliminar*
- Seleccione  $\mathsf{V}_{\mathsf{3}}$  como sólido a mantener
- Seleccione V<sub>6</sub> como volumen a restar

Puede que tenga que cambiar el punto de vista, o el modo de visualización, para poder señalar el sólido interno

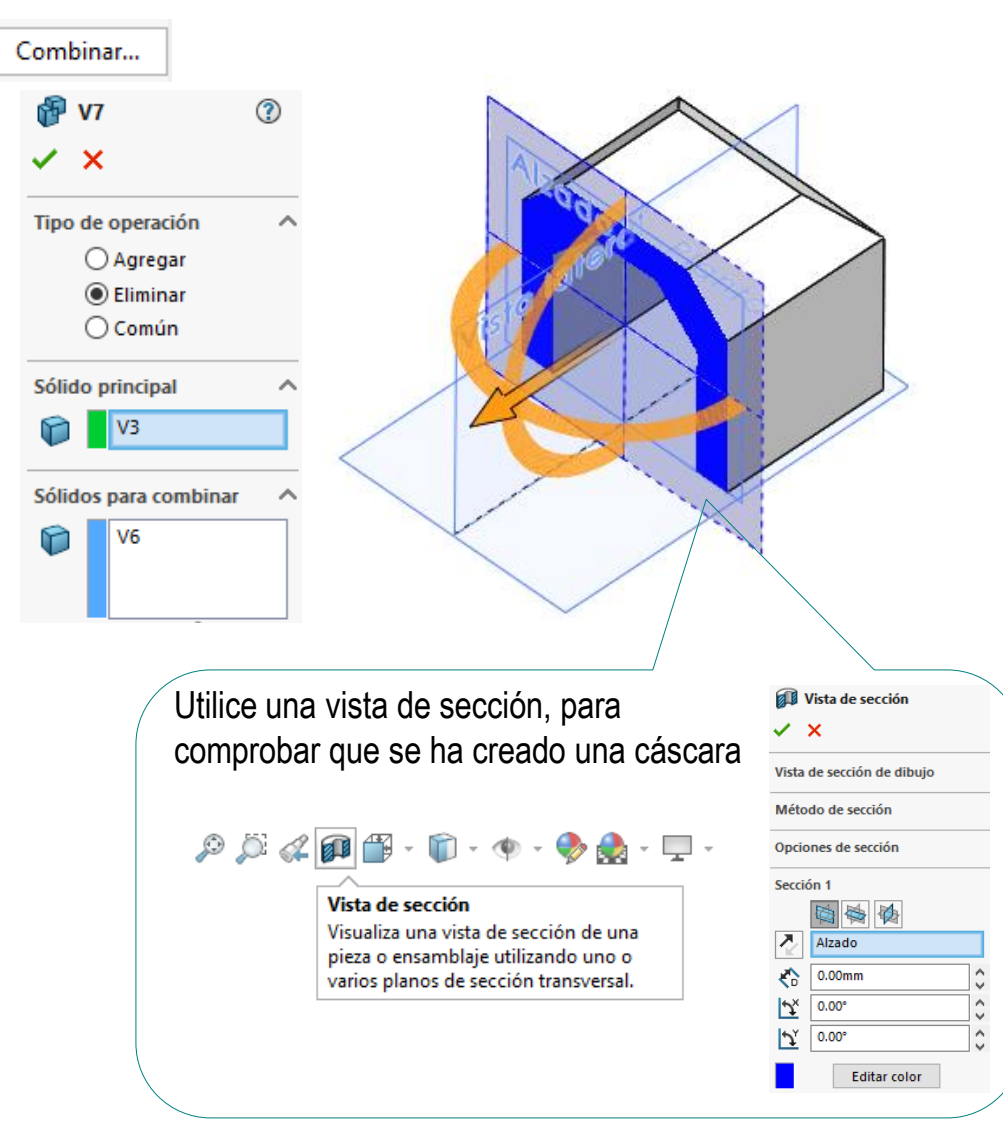

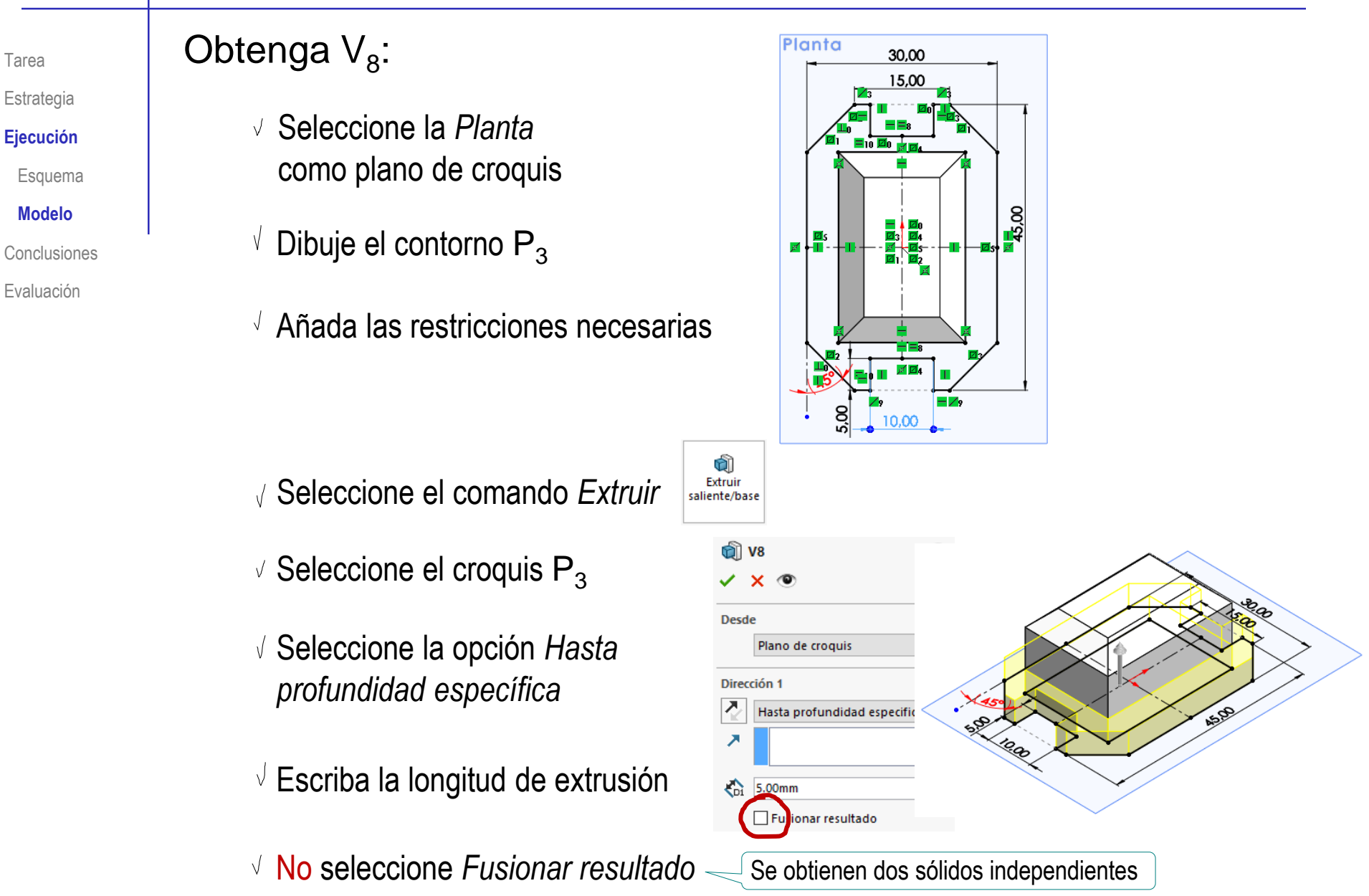

Tarea

**Modelo**

Tarea

#### Estrategia

**Ejecución**

Esquema

#### **Modelo**

Conclusiones

Evaluación

### Ahora, combine  $V_7$  y  $V_8$  para obtener la tapa  $V_9$ :

Seleccione *Combinar*

- Seleccione *Agregar*
- $\vee$  Seleccione los sólidos  $V_7$  y  $V_8$

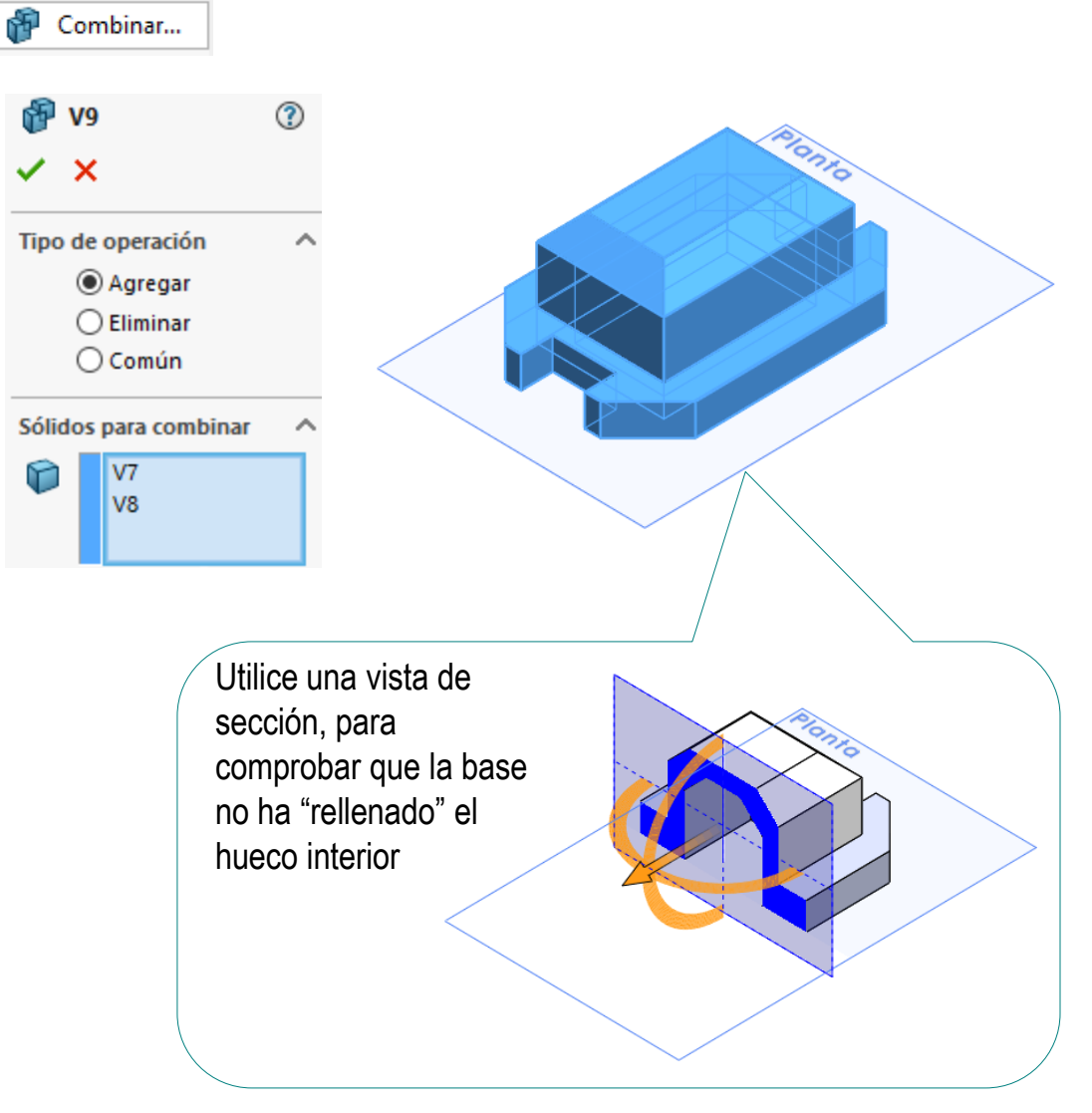

Tarea

Estrategia

**Ejecución**

Esquema

#### **Modelo**

Conclusiones

Evaluación

Obtenga  $V_{10}$ :

- Seleccione la *Vista lateral*  como plano de croquis
- $\sqrt{ }$  Dibuje el contorno  $\mathsf{P}_4$
- $\sqrt{ }$  Añada las restricciones necesarias

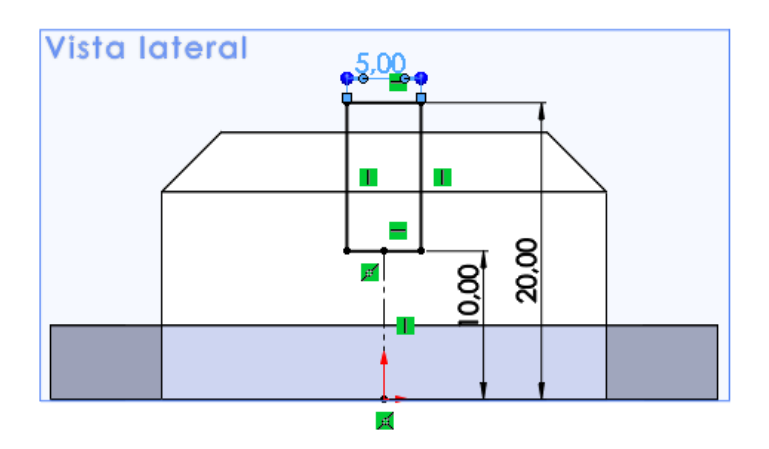

- Seleccione el comando *Extruir*
- $\vee$  Seleccione el croquis  $P_4$
- Seleccione la opción *Plano medio*
- $\sqrt{l}$  Escriba la longitud de extrusión
- $\sqrt{N}$  No seleccione *Fusionar resultado*  $\leq$  Se obtienen dos sólidos independientes

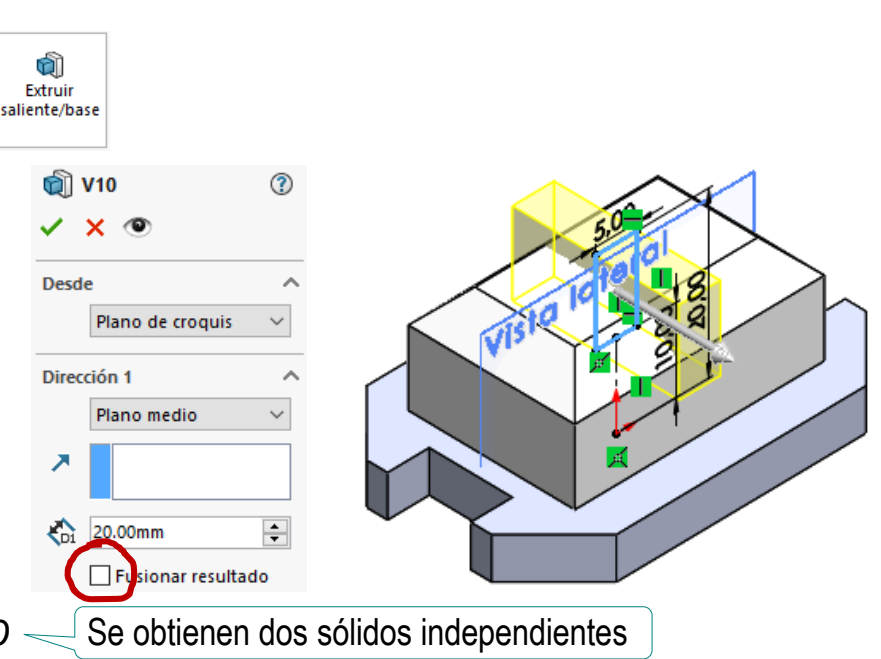

Tarea

### Estrategia

**Ejecución**

Esquema

#### **Modelo**

Conclusiones

Evaluación

### Ahora, combine  $V_9$  y  $V_{10}$  para obtener la tapa ranurada:

- Seleccione *Combinar*
- Seleccione *Eliminar*
- Seleccione V<sub>9</sub> como sólido a mantener
- $\vee$  Seleccione V<sub>10</sub> como volumen a restar

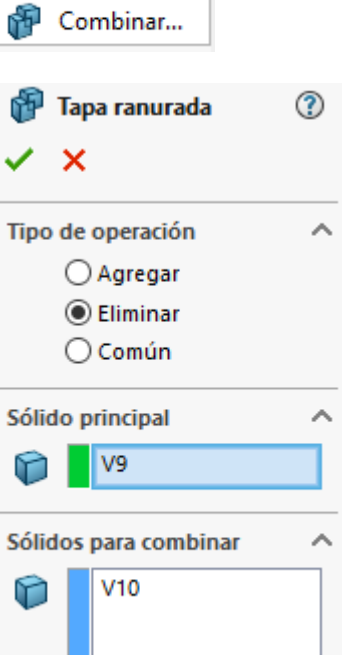

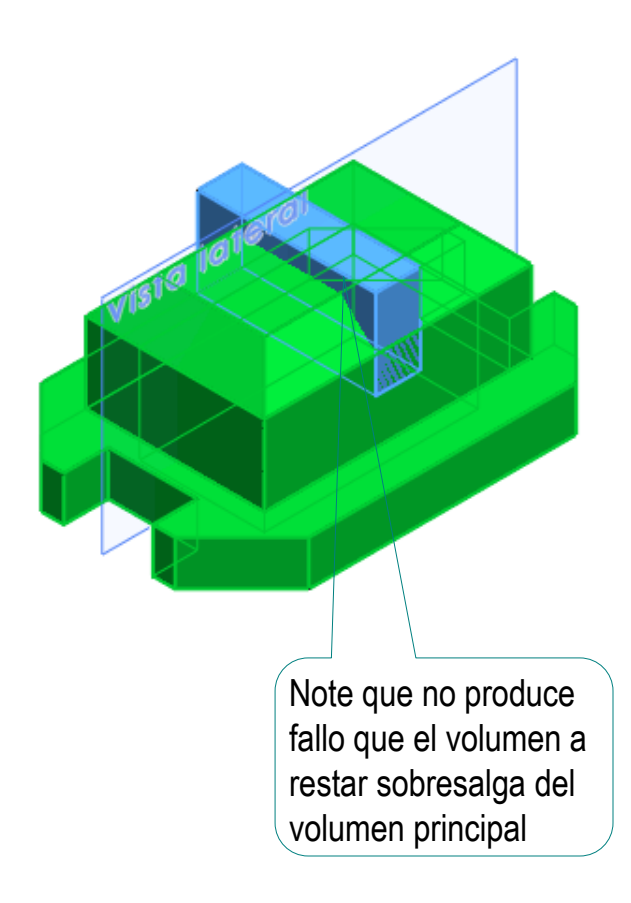

## **Conclusiones**

Tarea Estrategia Ejecución

**Conclusiones**

Evaluación

Para modelar mediante operaciones de barrido sucesivas, hay que descomponer las piezas finales en partes más simples

Partes susceptibles de modelarse mediante barridos

Luego hay que modelar esas partes simples, siguiendo una secuencia inversa a la de descomposición

> El árbol del modelo se construye desde las ramas hacia el tronco

Durante todo el proceso hay que elegir apropiadamente el emplazamiento de cada parte…

…para que al combinarse mediante operaciones Booleanas queden colocadas en las posiciones relativas que permiten crear el sólido buscado

Por defecto, las combinaciones son simultáneas al proceso de barrido… …pero se pueden gestionar manualmente

## Evaluación

### Tarea **No. 2016 Evalúe si el modelo es completo:**

Estrategia

Ejecución

Conclusiones

**Evaluación**

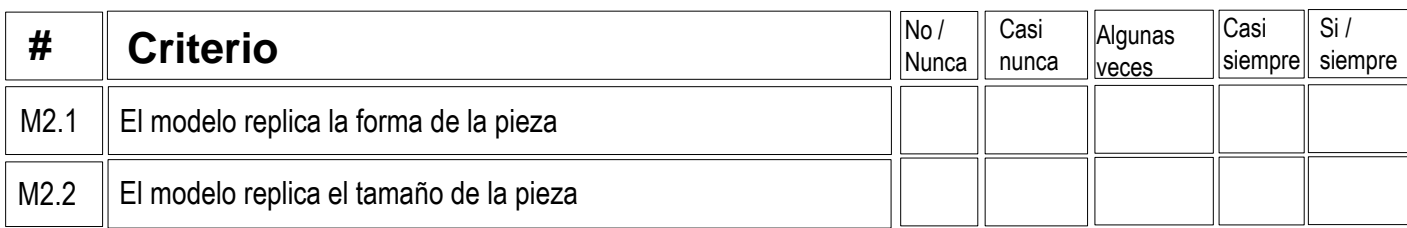

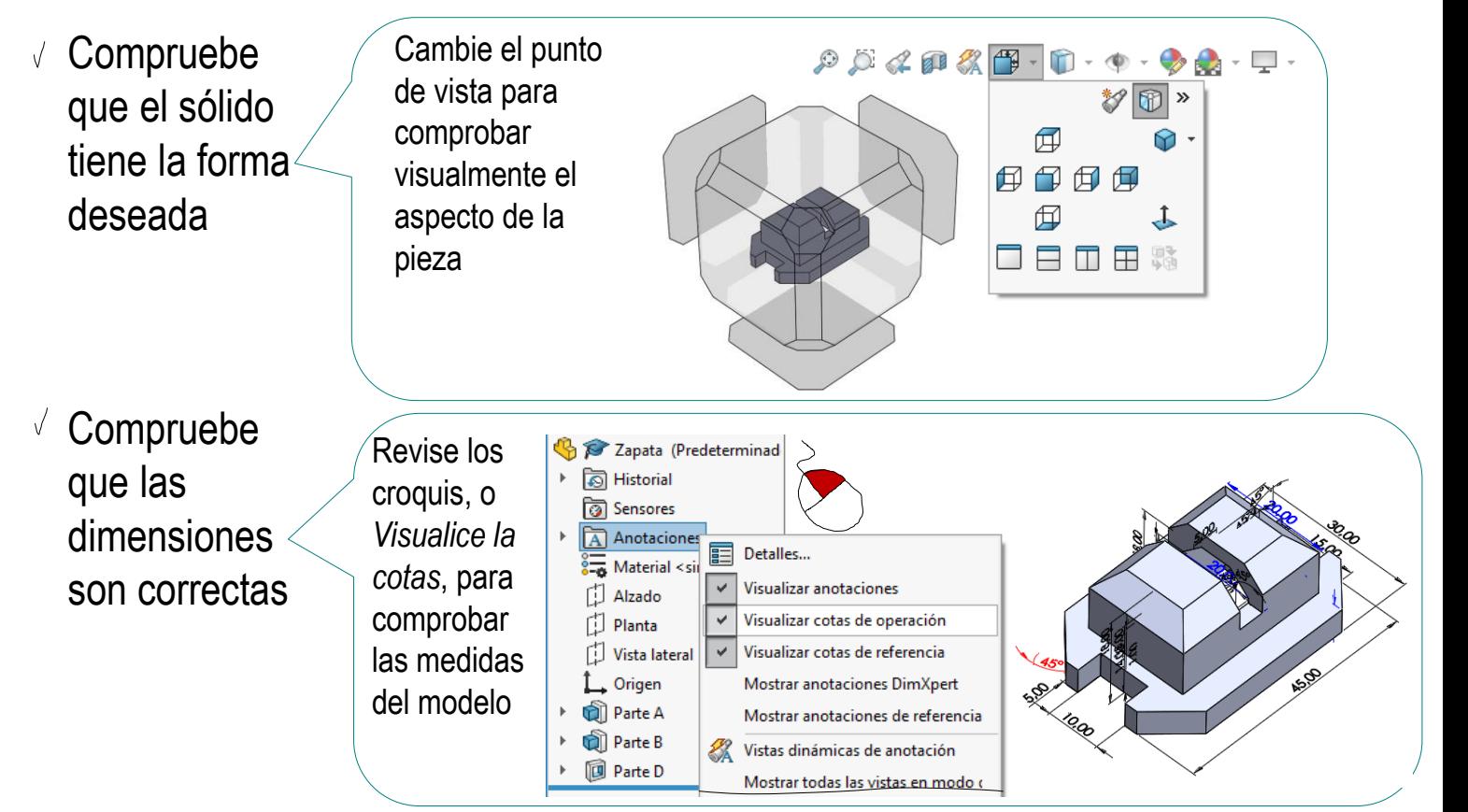

## Evaluación

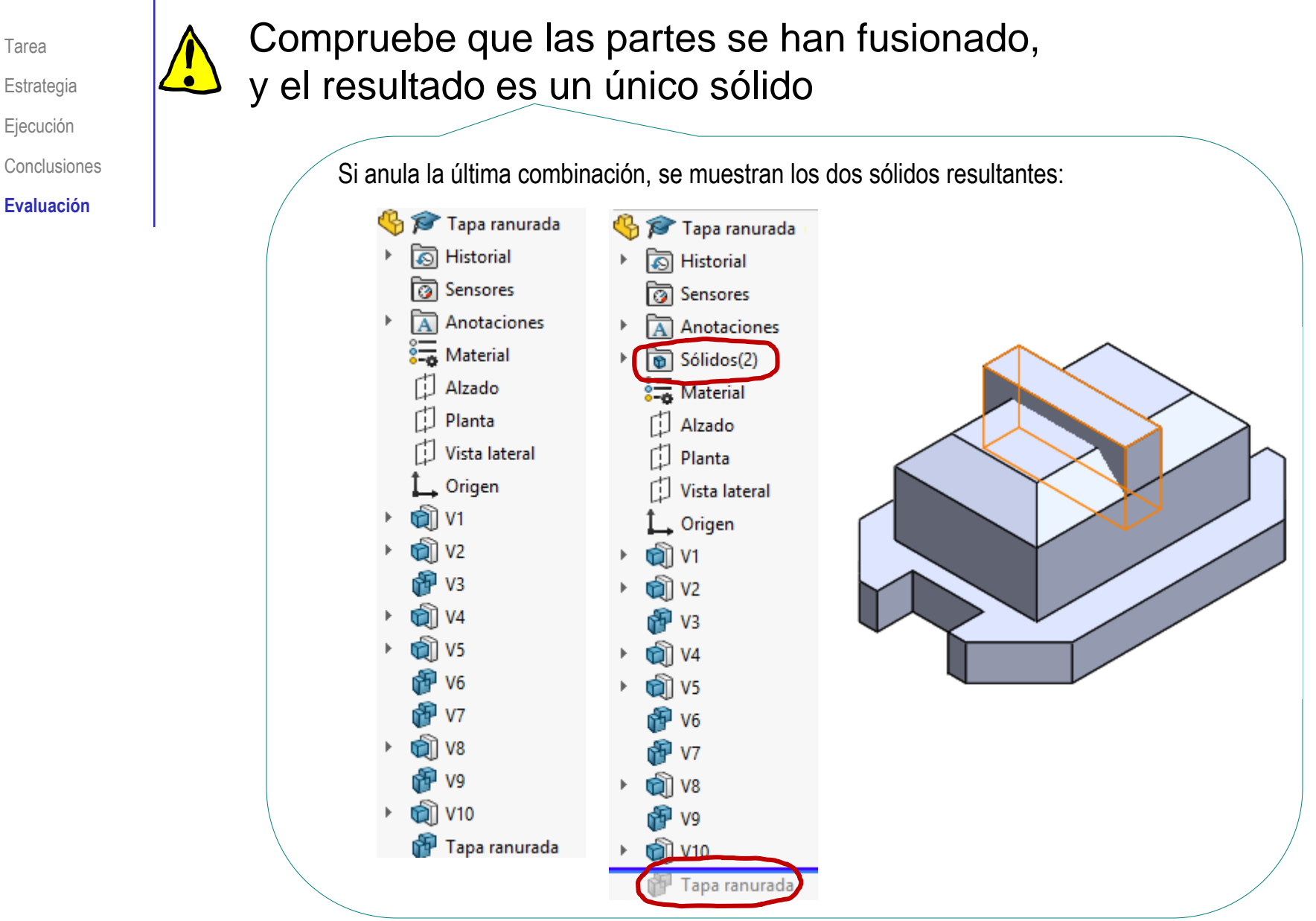

## Evaluación

Tarea

Estrategia

Ejecución

Conclusiones

**Evaluación**

### Los criterios para evaluar si el modelo es consistente y conciso son:

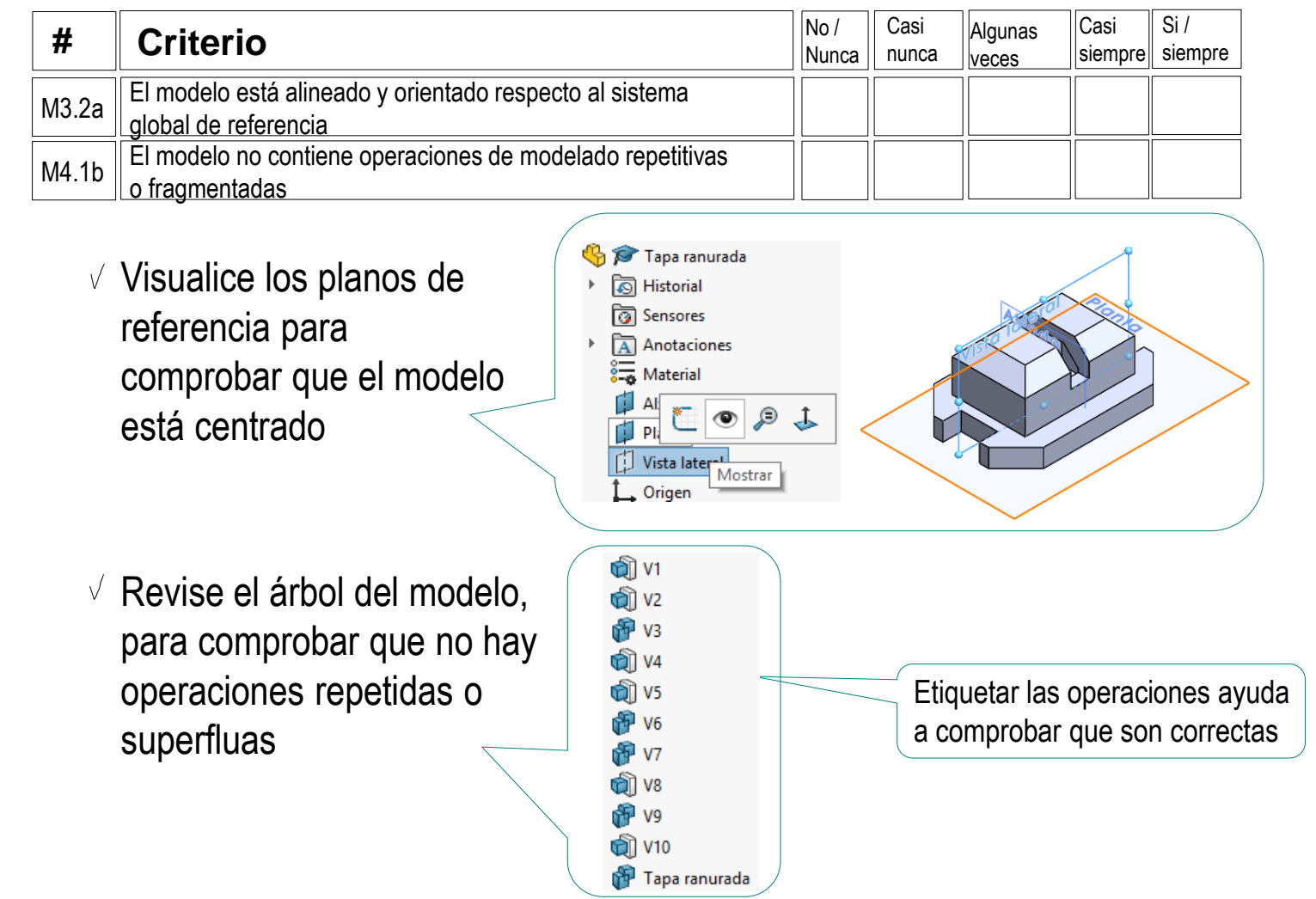